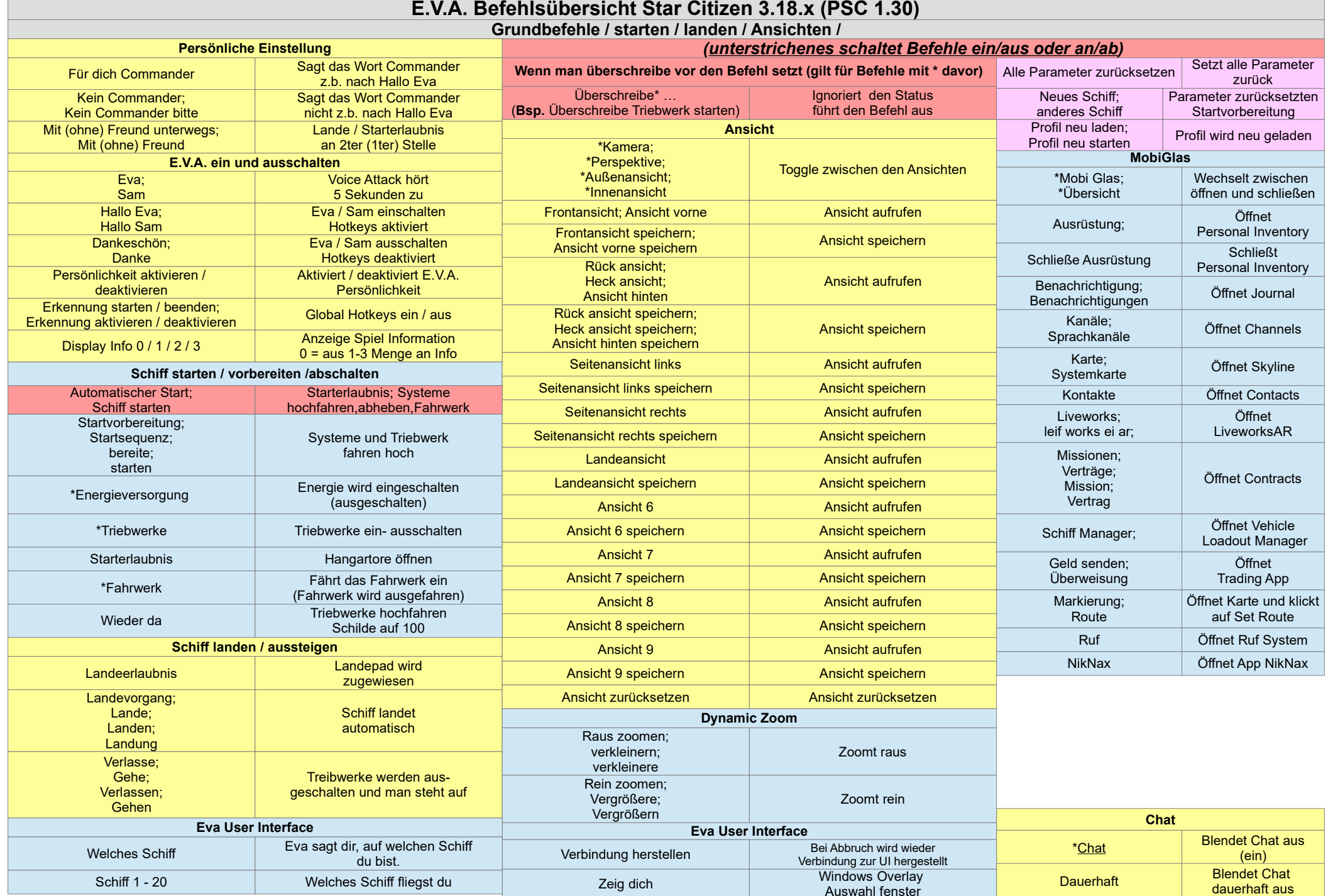

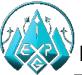

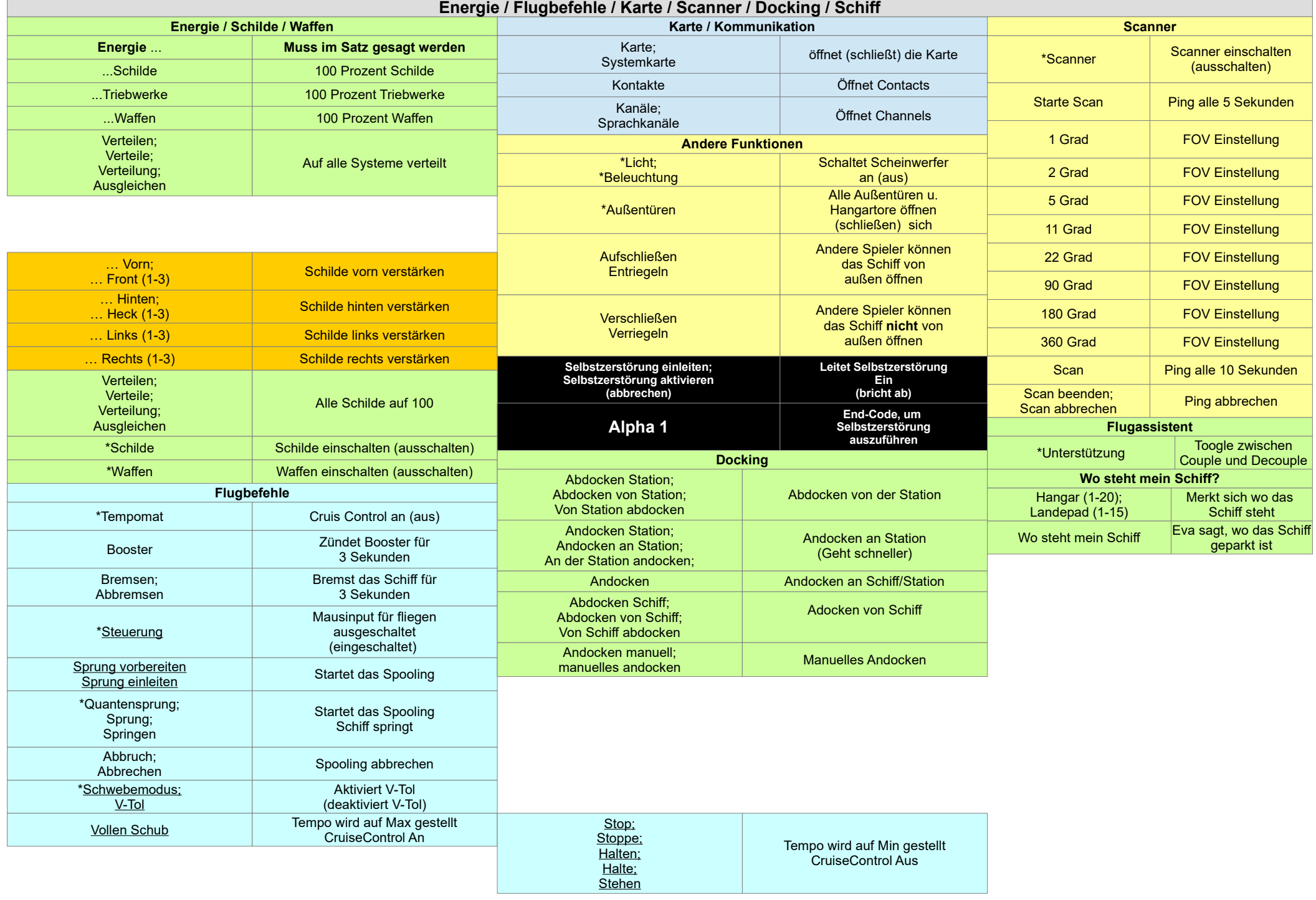

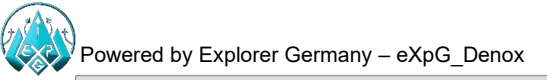

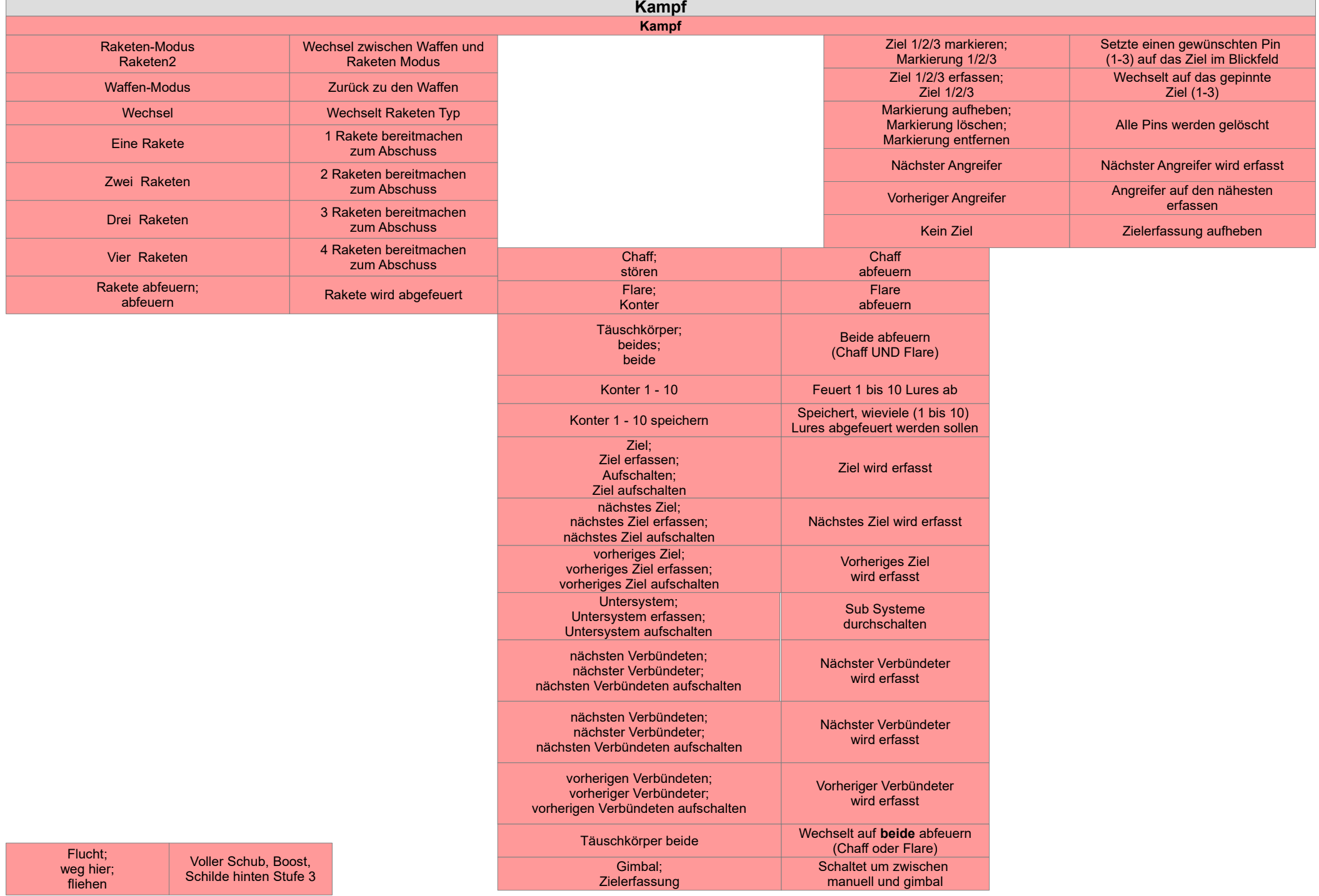

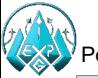

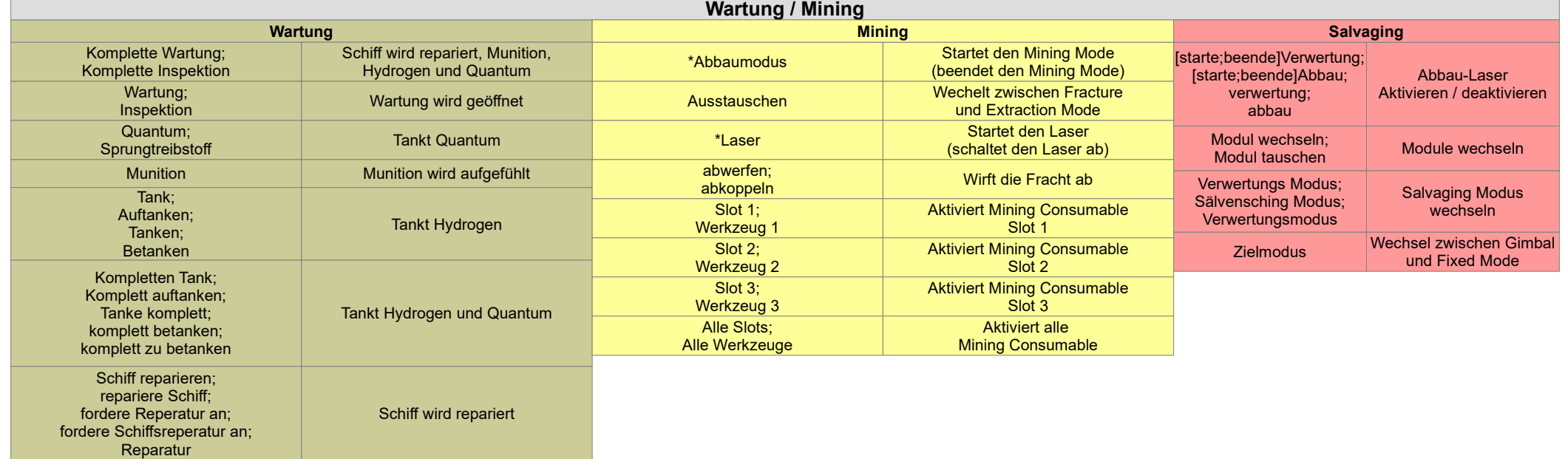

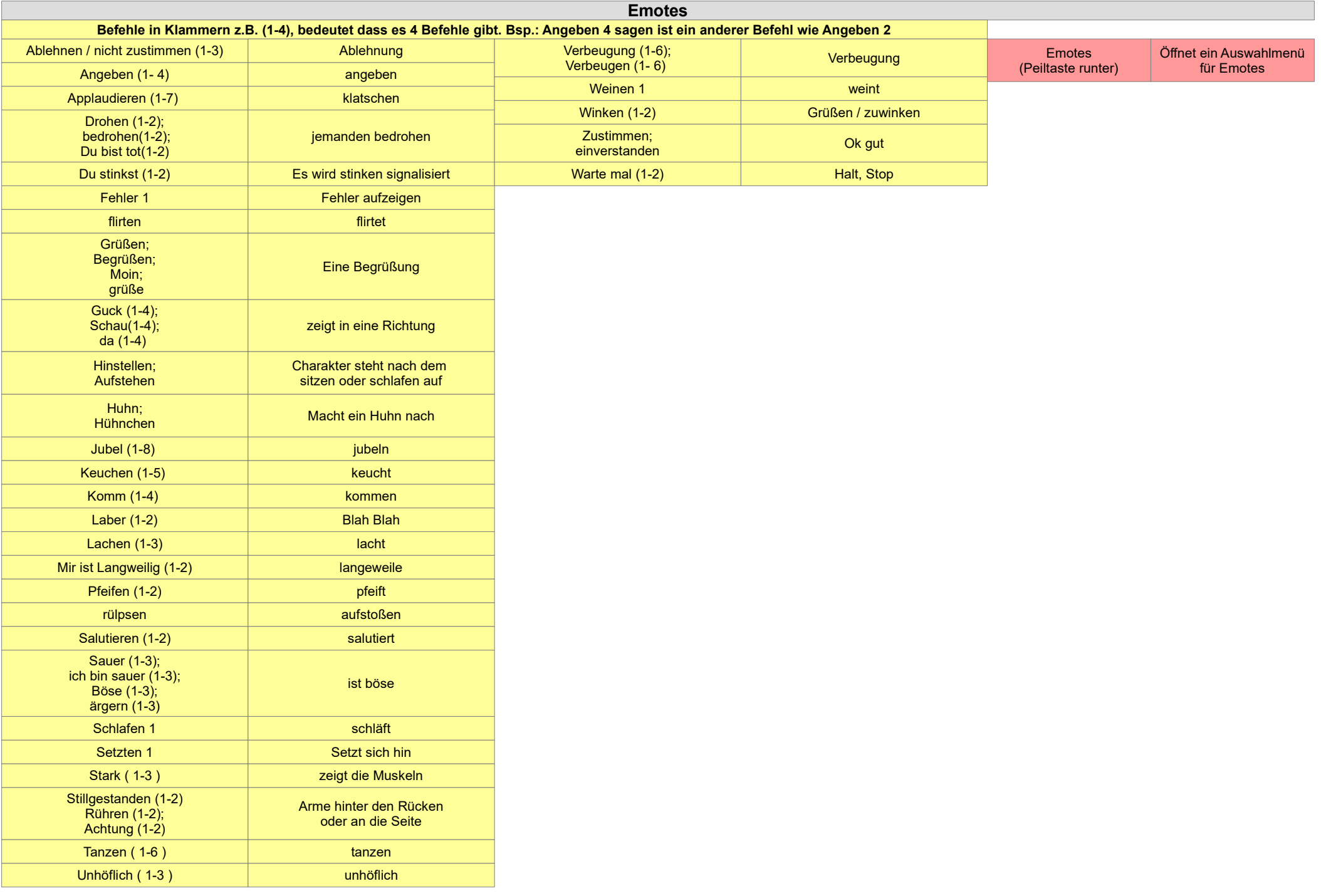

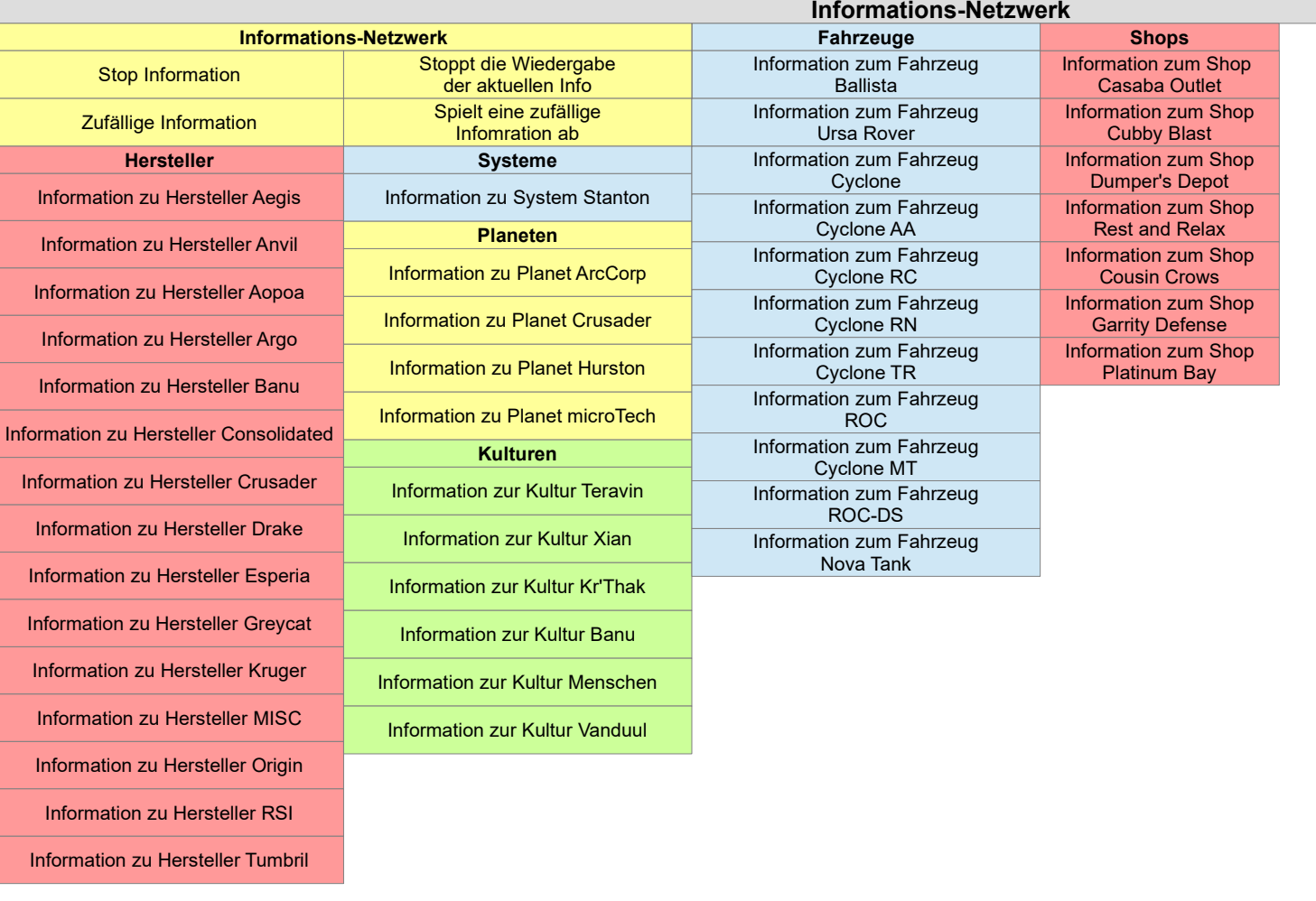

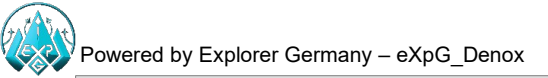

## [www.twitch.tv/heischooo](http://www.twitch.tv/heischooo) www.explorer-germany.com

## **Informations-Netzwerk - Schiffe**

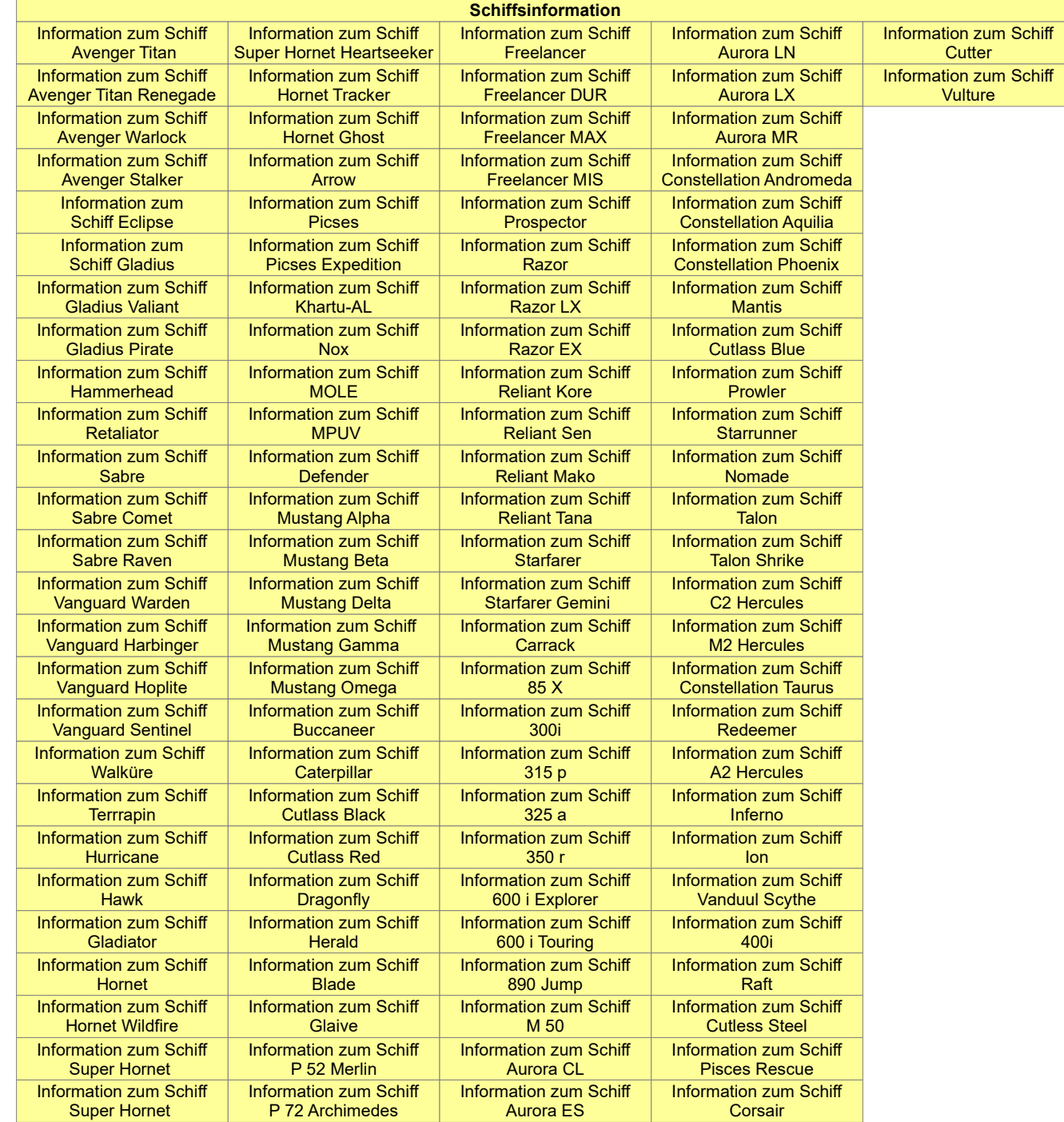

## **Informations-Netzwerk 2**

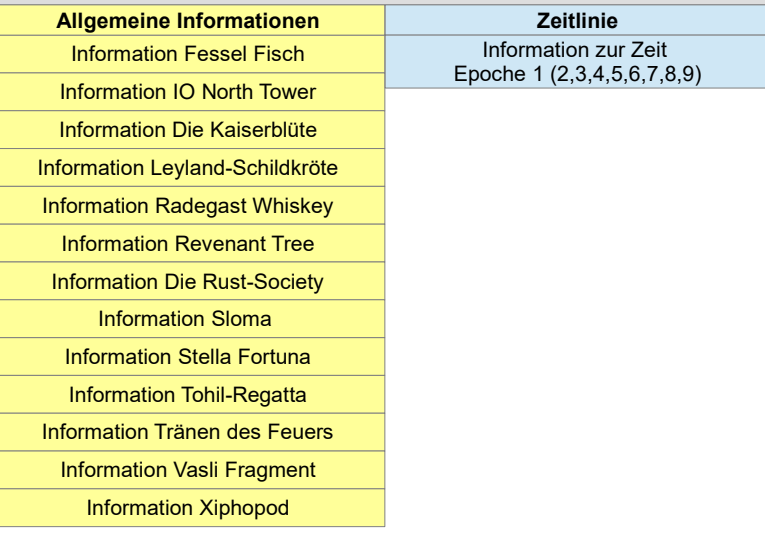

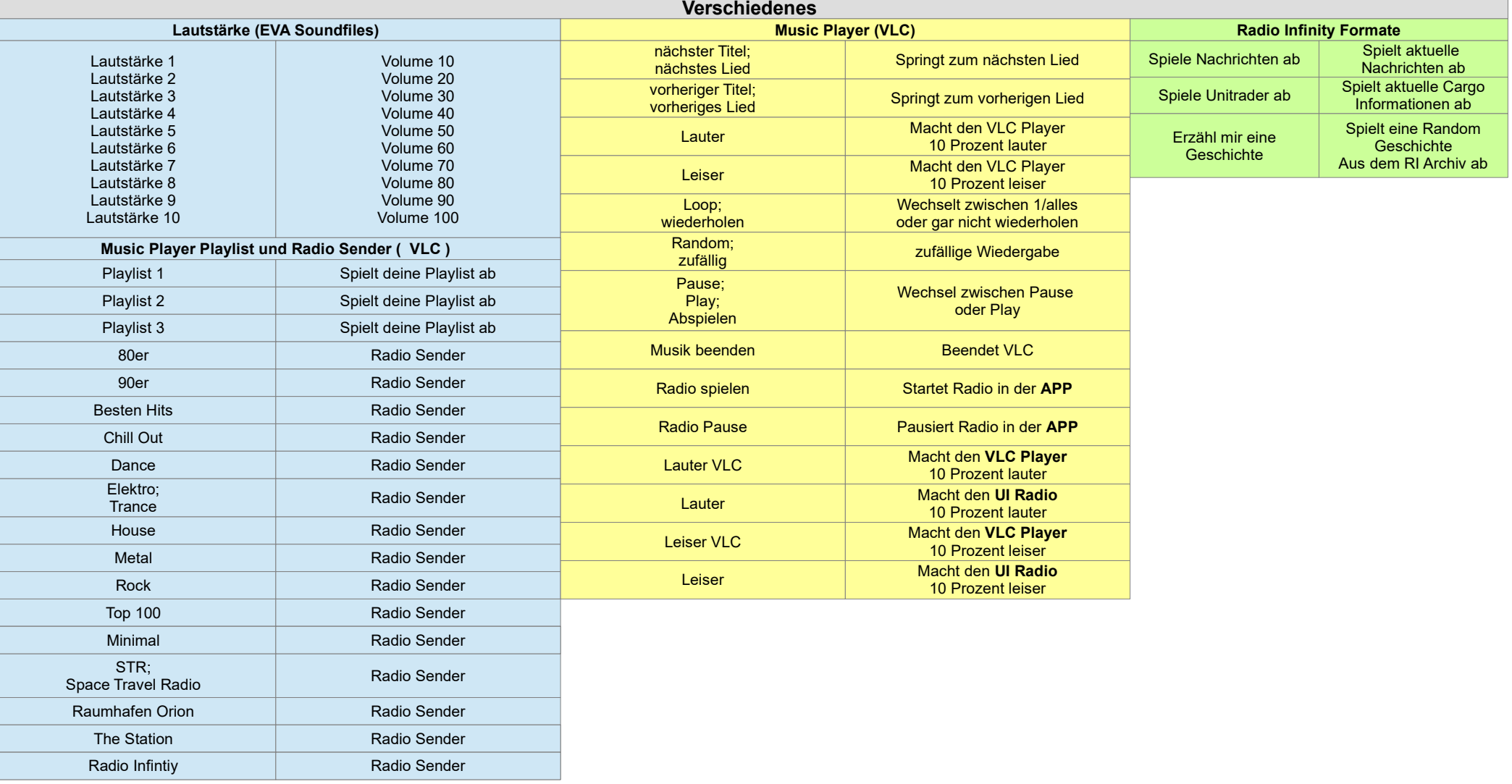